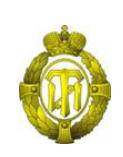

## МИНОБРНАУКИ РОССИИ

федеральное государственное бюджетное образовательное учреждение высшего образования «Санкт-Петербургский государственный технологический институт (технический университет)»

> УТВЕРЖДАЮ Проректор по учебной и методической работе

> > Б.В. Пекаревский

« 24 » мая 2021 г.

#### **Рабочая программа дисциплины**

## **РАЗРАБОТКА ГРАФИЧЕСКИХ ПОЛЬЗОВАТЕЛЬСКИХ ИНТЕРФЕЙСОВ**

Направление подготовки

#### **27.03.03 Системный анализ и управление**

Направленность программы бакалавриата

**«Системный анализ в информационных технологиях»**

Квалификация

**Бакалавр**

Форма обучения

**Очная**

Факультет **информационных технологий и управления** Кафедра **системного анализа и информационных технологий**

> Санкт-Петербург 2021

> > **Б1.В.ДВ.01.01**

## **ЛИСТ СОГЛАСОВАНИЯ**

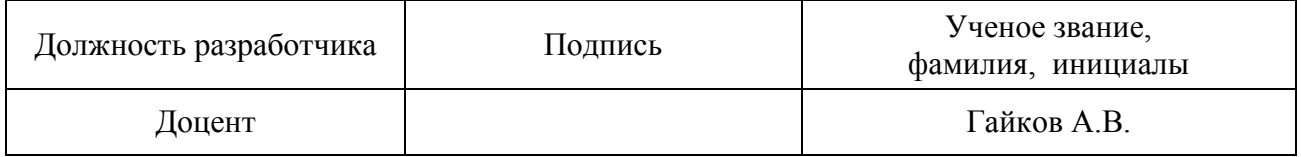

Рабочая программа дисциплины «Разработка графических пользовательских интерфейсов» обсуждена на заседании кафедры системного анализа и информационных технологий протокол от «28» 04 2021 № 7 Заведующий кафедрой А.А. Мусаев

Одобрено учебно-методической комиссией факультета информационных технологий и управления протокол от «19» 05 2021 № 8

Председатель В.В. Куркина

## СОГЛАСОВАНО

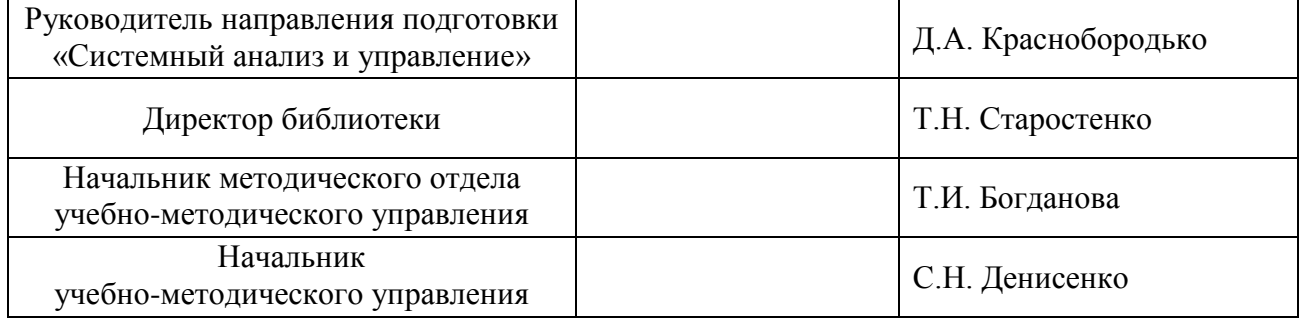

# **СОДЕРЖАНИЕ**

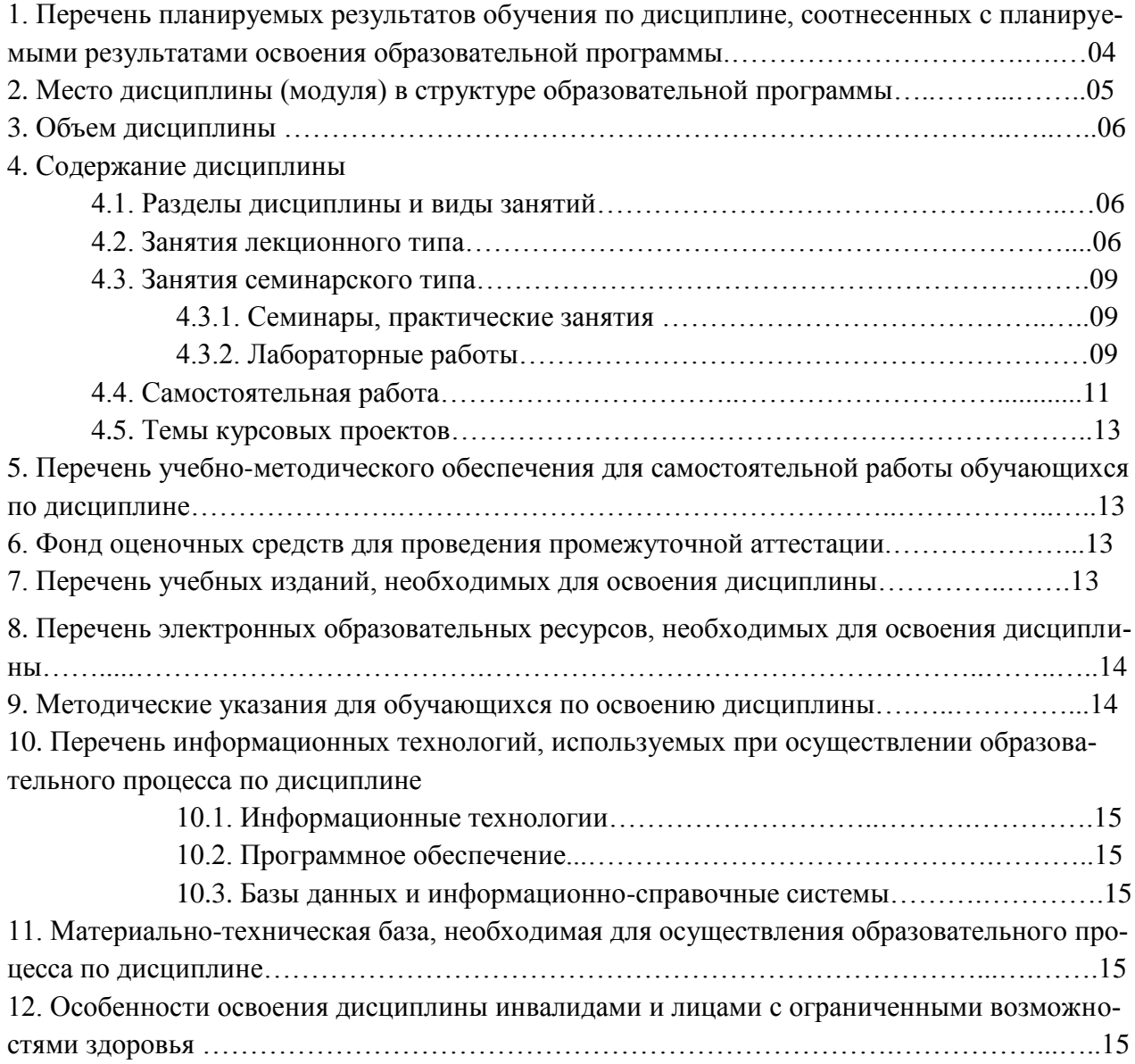

Приложения: 1. Фонд оценочных средств для проведения промежуточной аттестации.

## 1. Перечень планируемых результатов обучения по дисциплине, соотнесенных с планируемыми результатами освоения образовательной программы

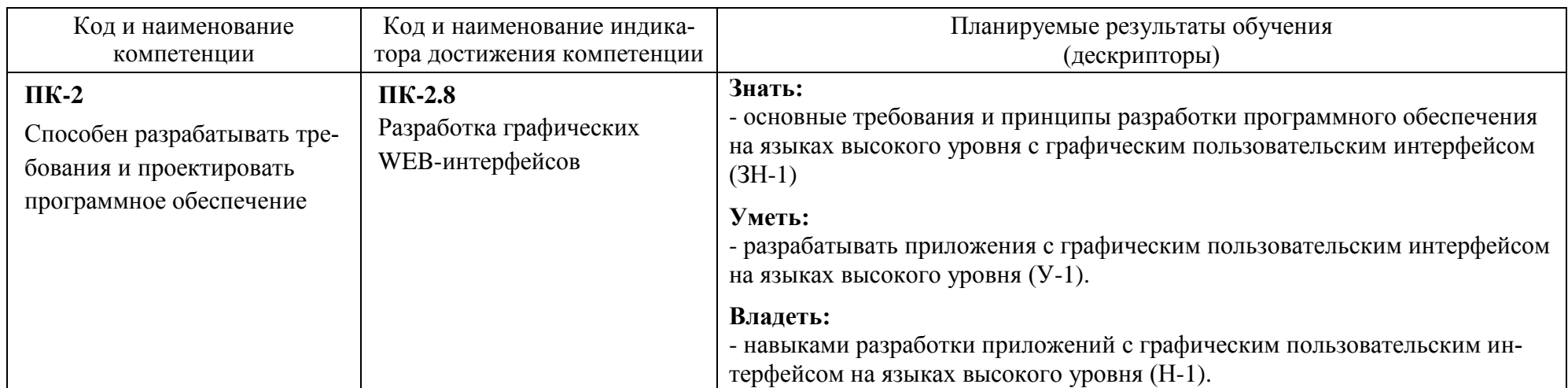

В результате освоения образовательной программы обучающийся должен овладеть следующими результатами обучения по дисциплине:

#### **2. Место дисциплины в структуре образовательной программы**

Дисциплина относится к дисциплинам по выбору части формируемой участниками образовательных отношений (Б1.В.ДВ.01.01) и изучается на 4 курсе в 8 семестре.

Изучение данной дисциплины базируется на знании студентами дисциплин: «Введение в информационные технологии», «Программирование на языке Java».

Полученные в процессе изучения дисциплины «Разработка графических пользовательских интерфейсов» знания, умения и навыки могут быть использованы в научноисследовательской работе бакалавра и при выполнении выпускной квалификационной работы.

#### **3. Объем дисциплины**

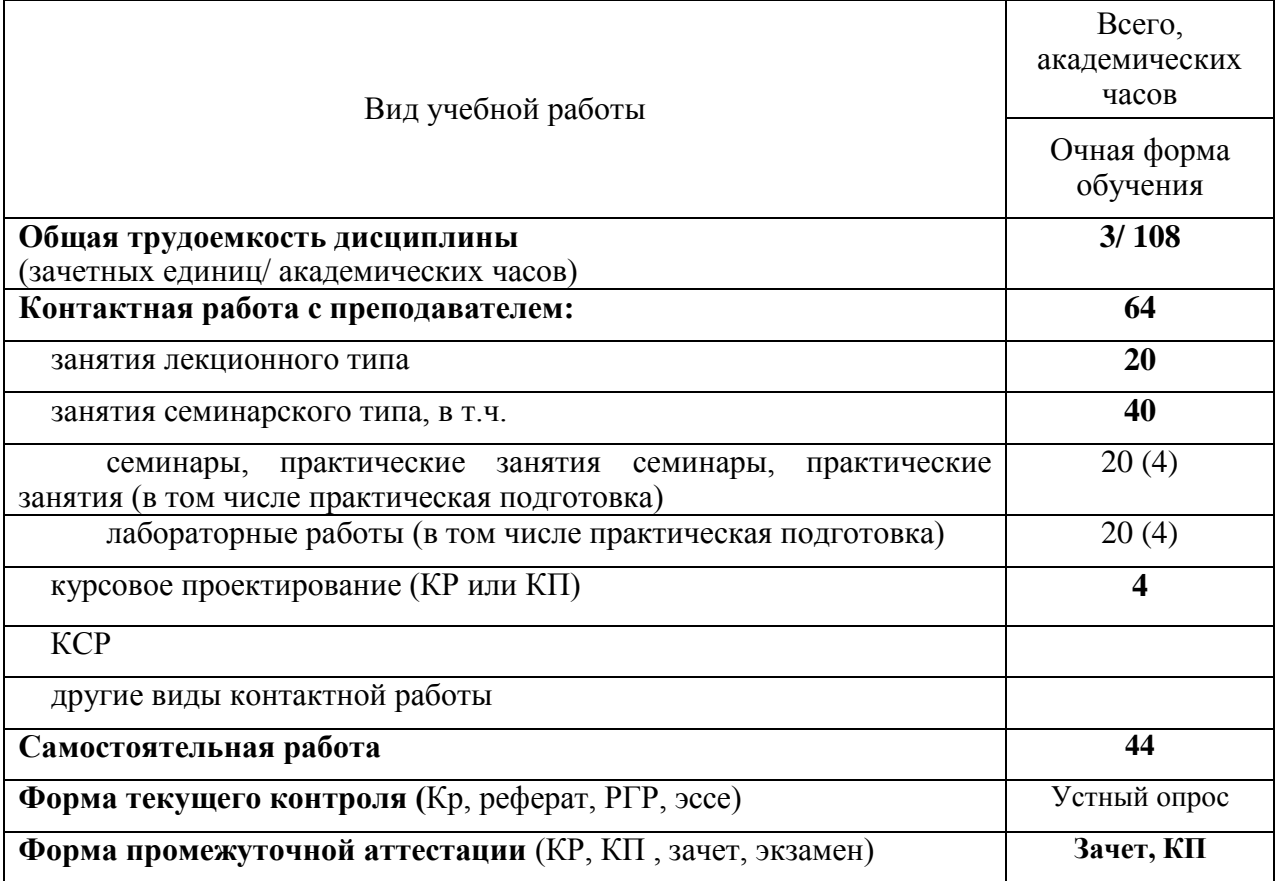

# 4. Содержание дисциплины

## 4.1. Разделы дисциплины и виды занятий

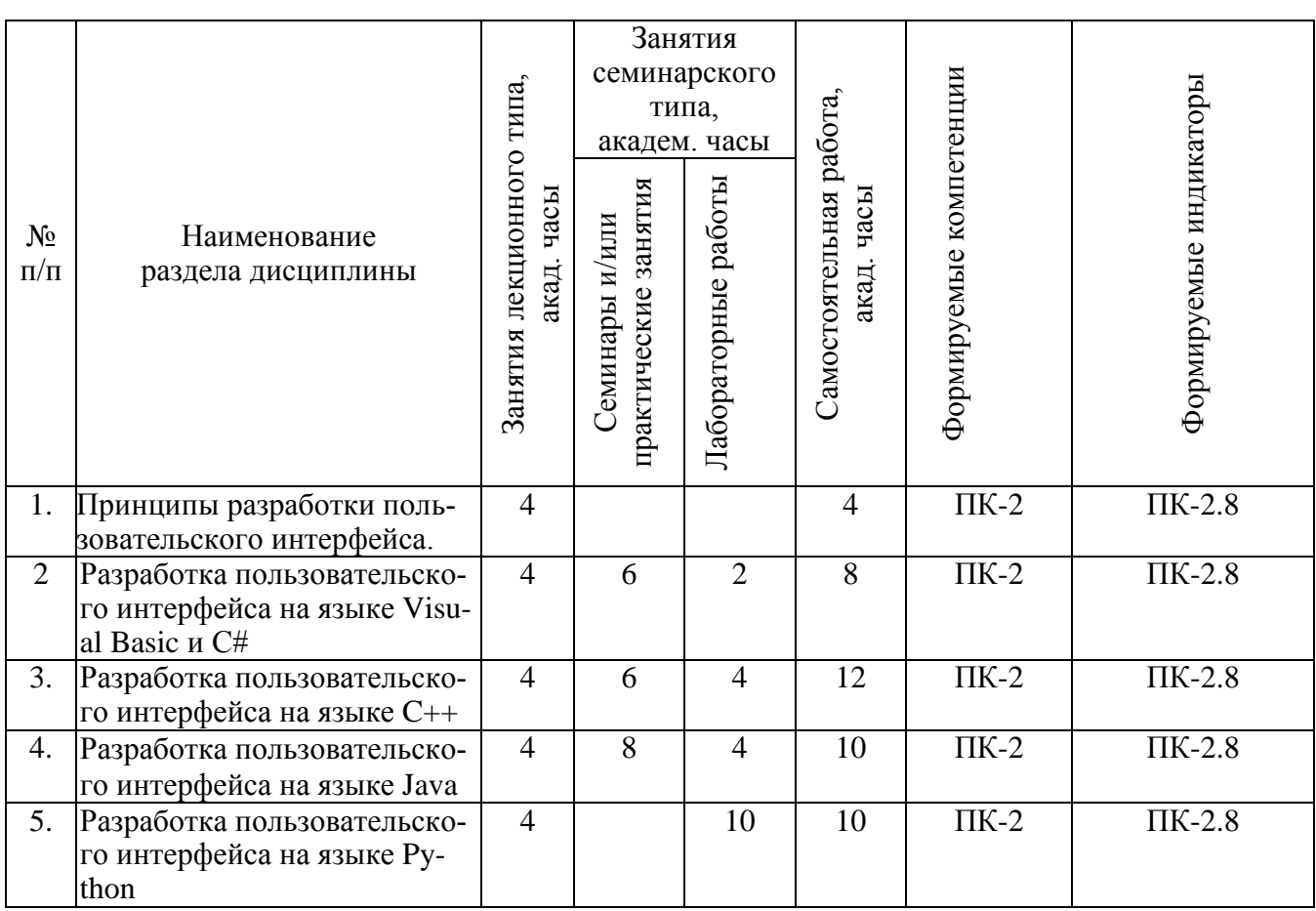

## 4.2. Занятия лекционного типа

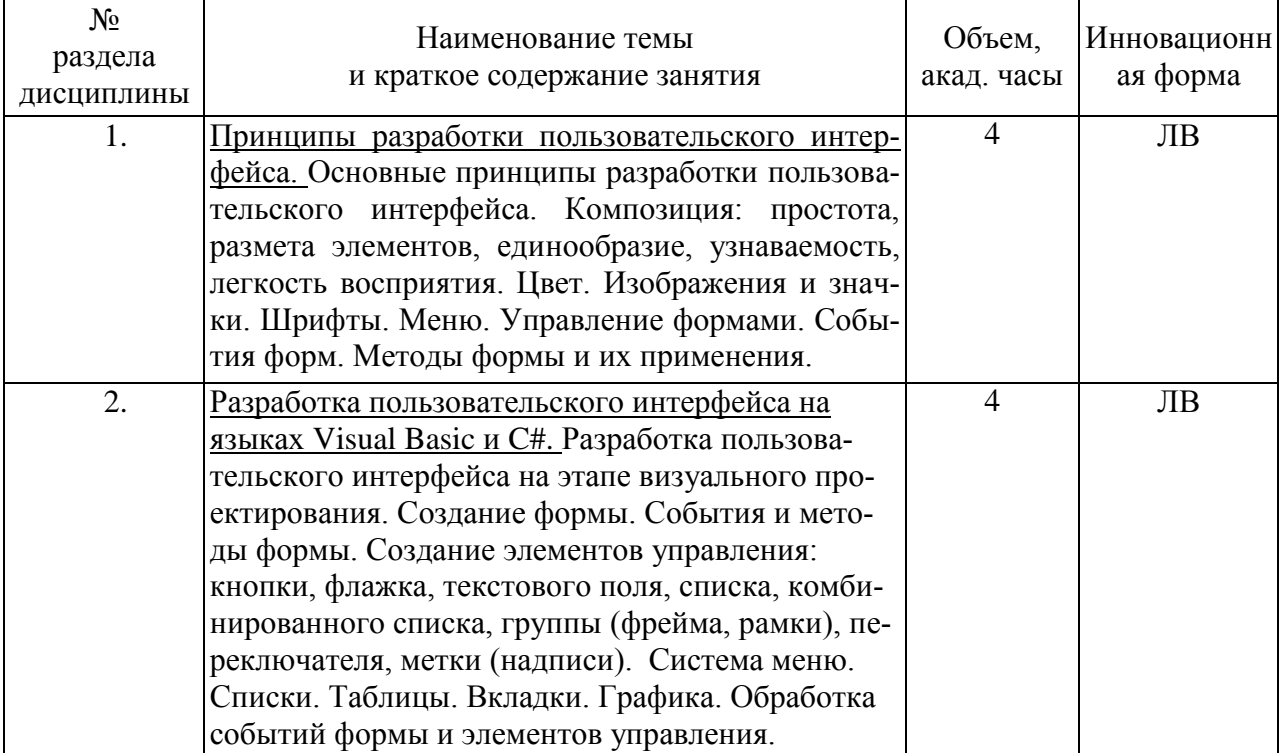

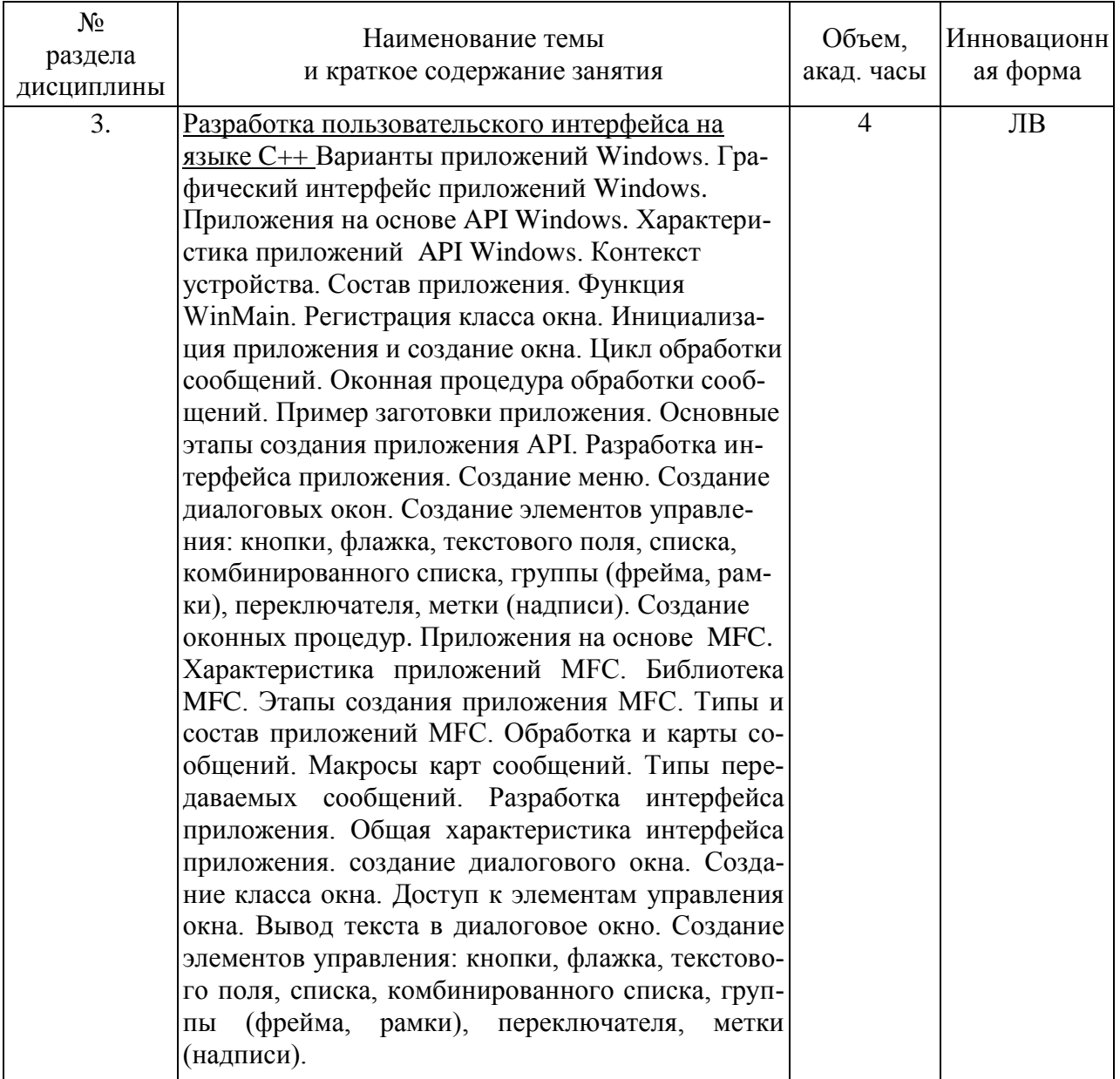

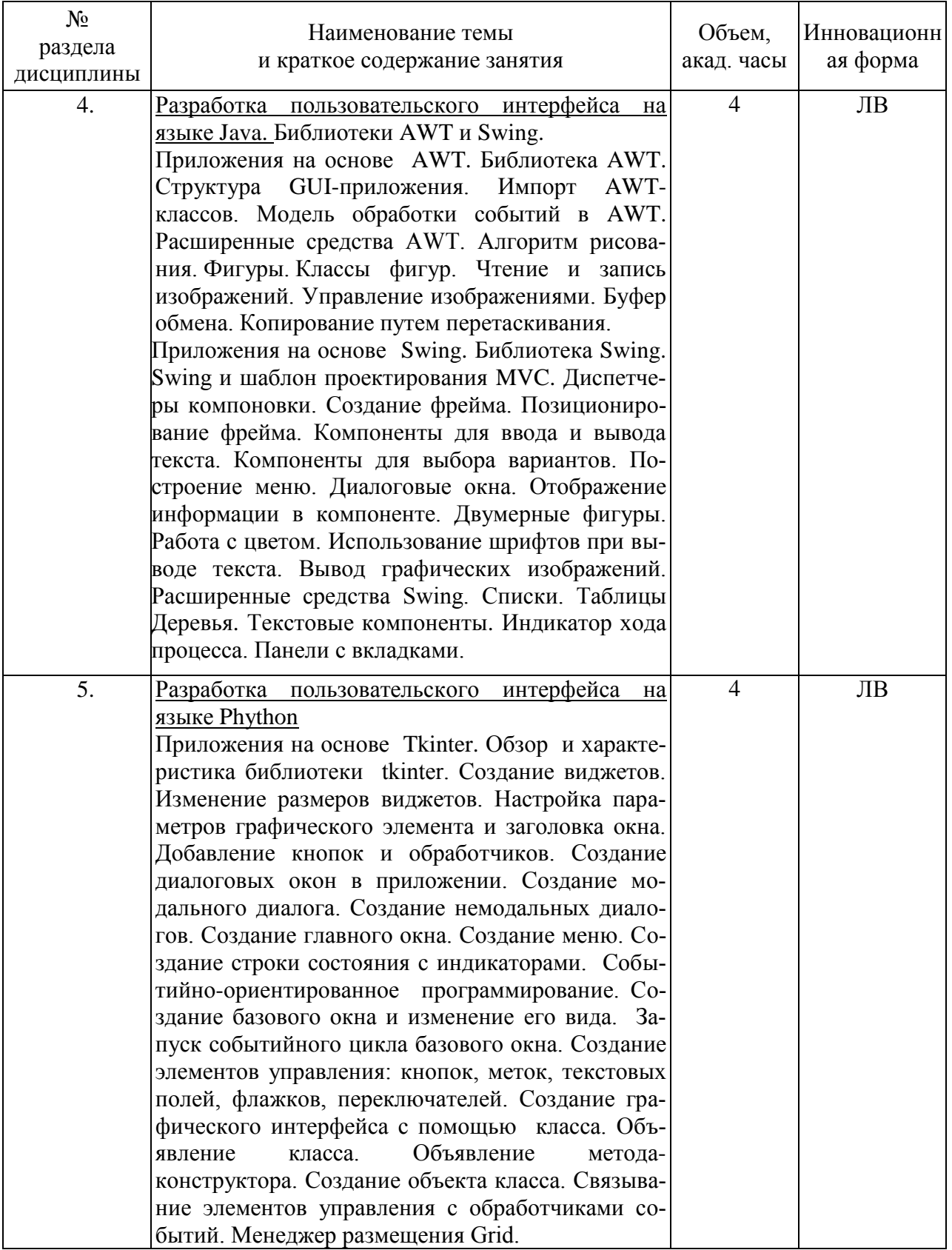

# 4.3. Занятия семинарского типа

## 4.3.1. Семинары, практические занятия

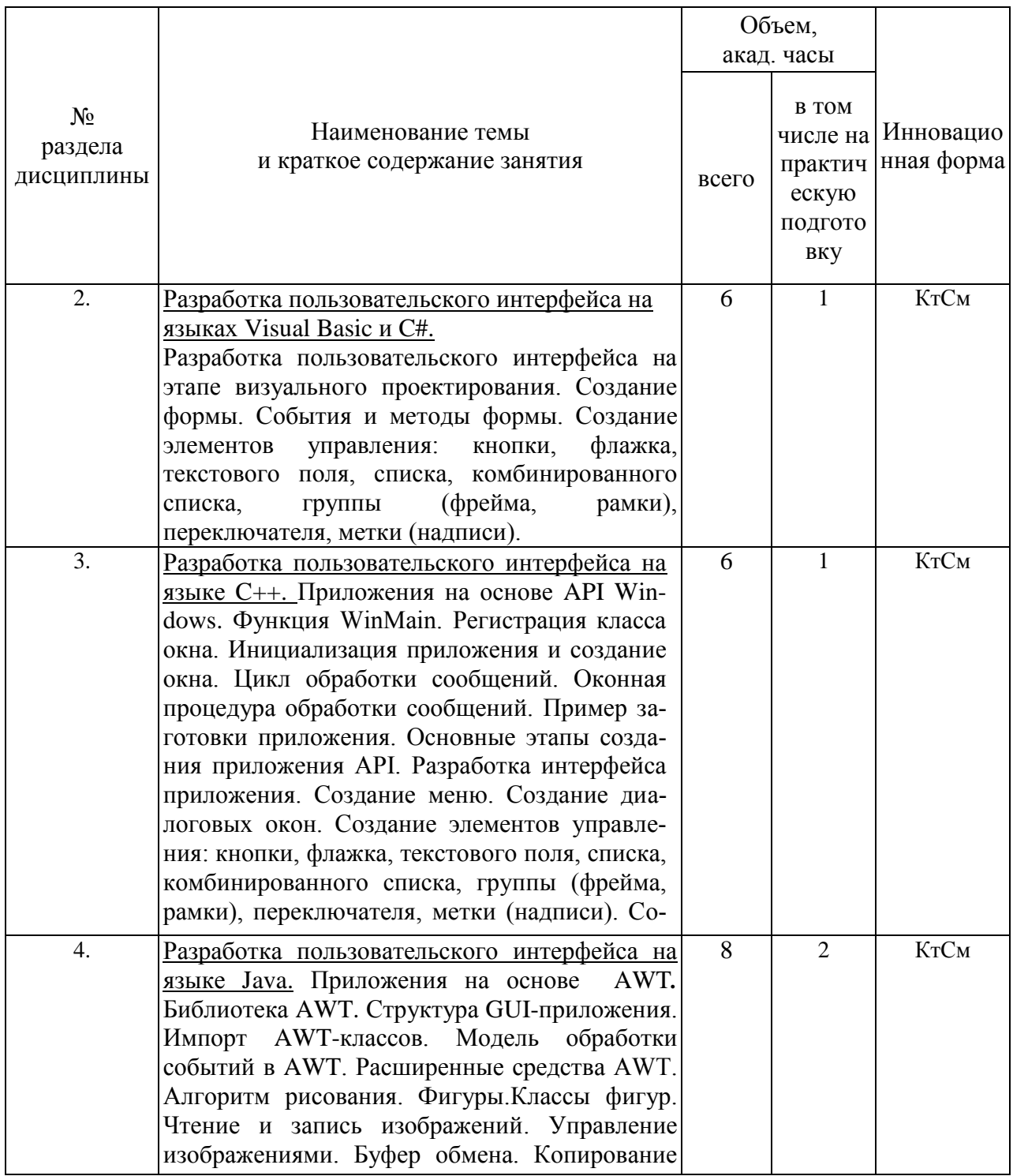

# 4.3.2. Лабораторные работы

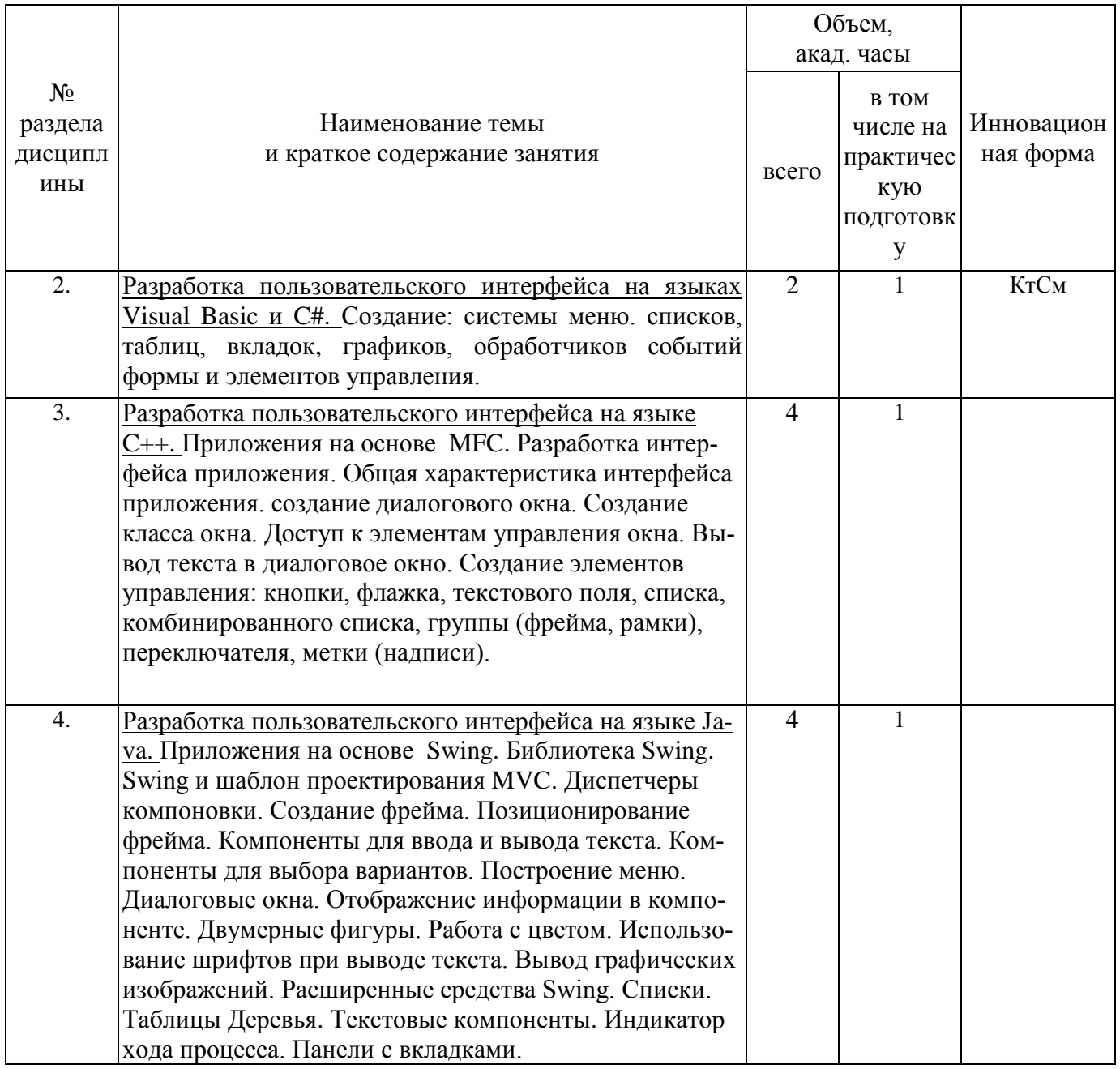

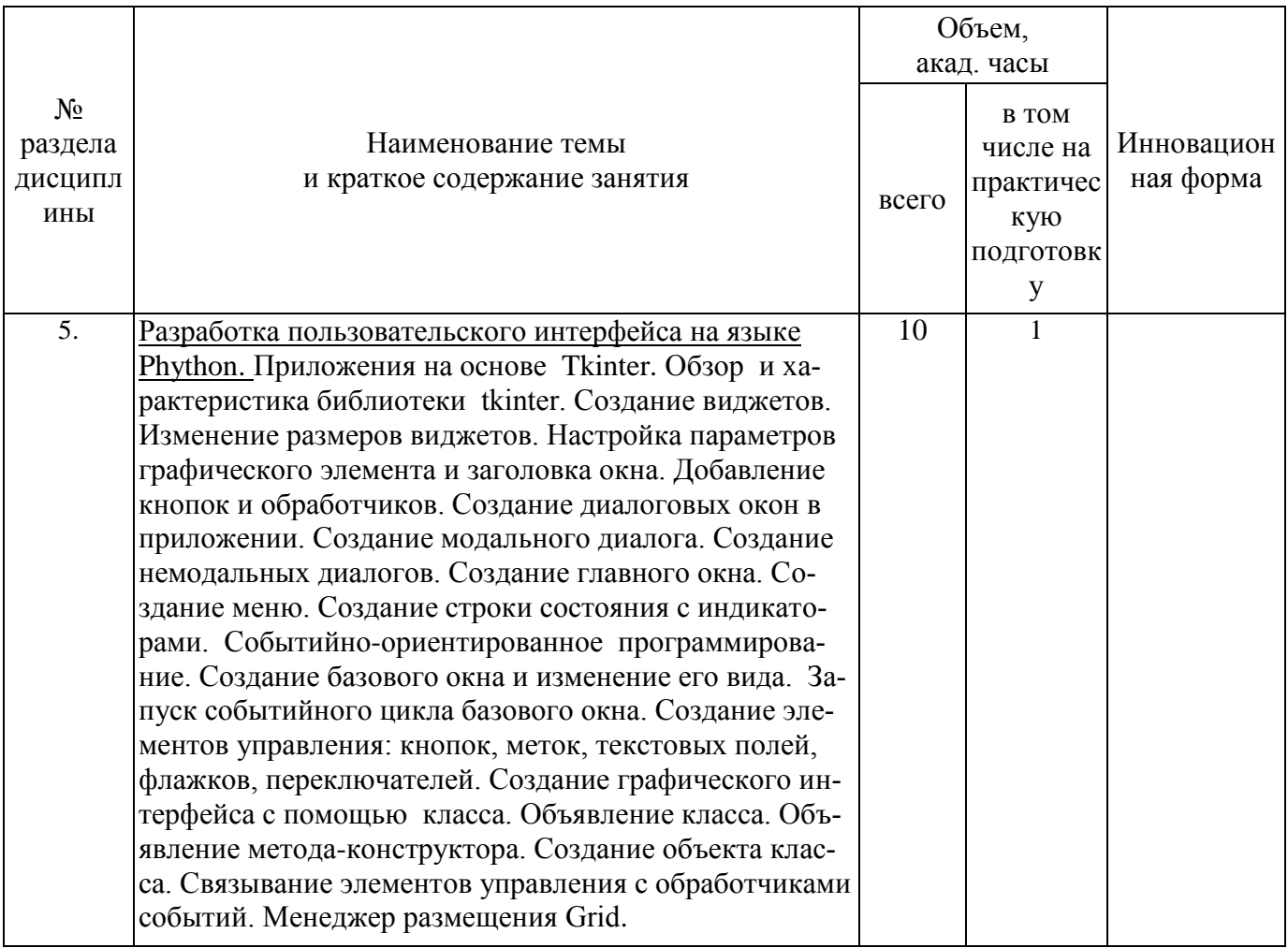

# 4.4. Самостоятельная работа обучающихся

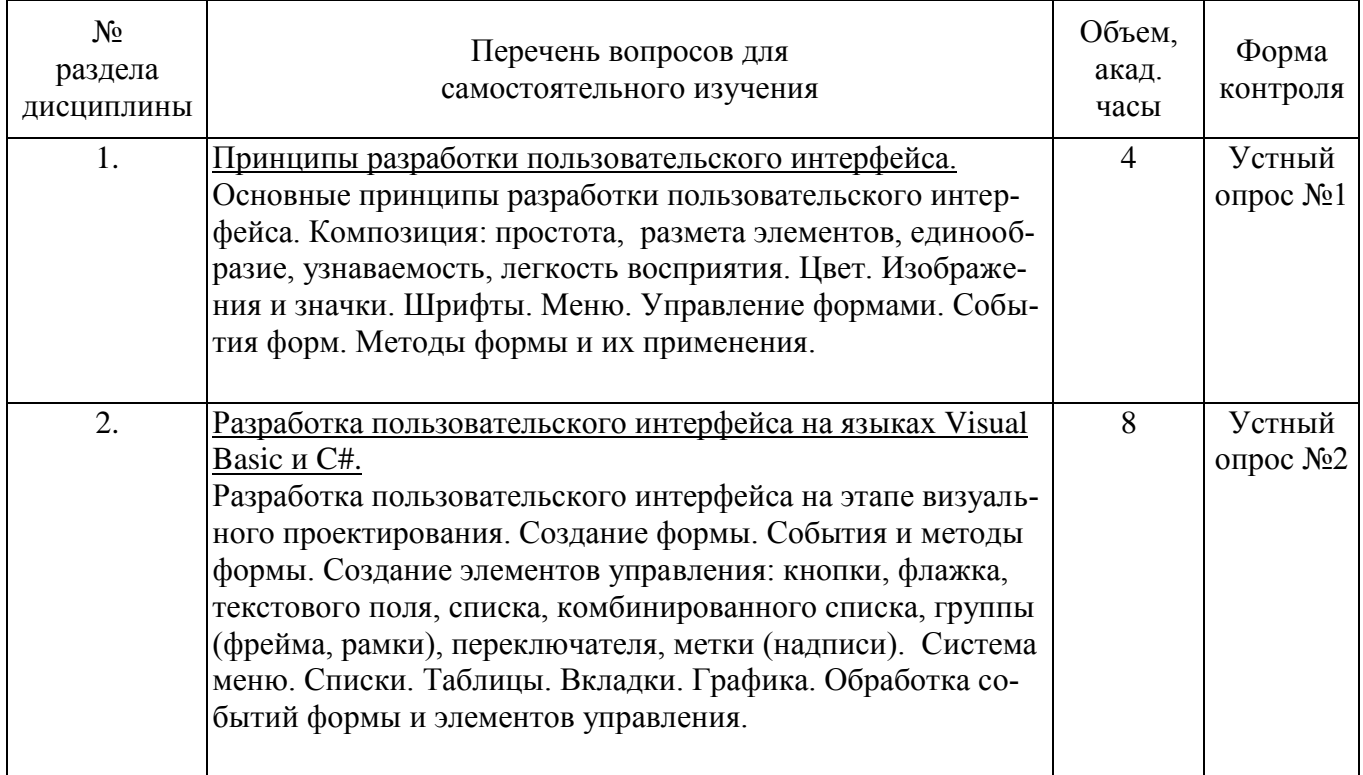

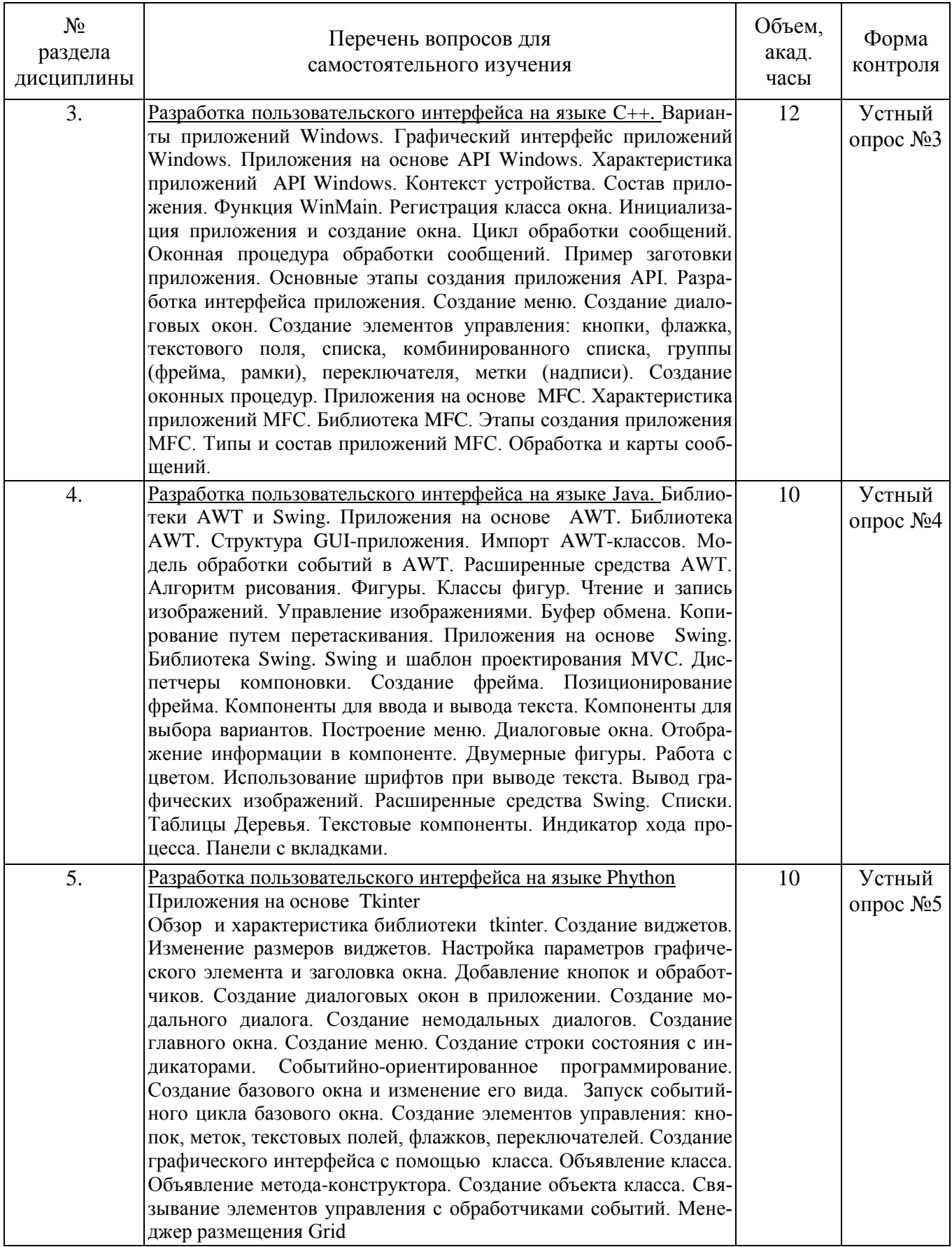

#### **4.5 Темы курсовых проектов**

- 1. Создание программного комплекса на языке С++ с использованием библиотеки MFC
- 2. Создание программного комплекса на языке С++ с использованием библиотеки API.
- 3. Создание программного комплекса на языке Java с использованием библиотеки AWT.
- 4. Создание программного комплекса на языке Java с использованием библиотеки Swing.
- 5. Создание программного комплекса на языке Java с использованием библиотеки JavaFX.
- 6. Создание программного комплекса на языке Python с использованием библиотеки Tkinter.

#### **5. Перечень учебно-методического обеспечения для самостоятельной работы обучающихся по дисциплине**

Методические указания для обучающихся по организации самостоятельной работы по дисциплине, включая перечень тем самостоятельной работы, формы текущего контроля по дисциплине и требования к их выполнению размещены в электронной информационнообразовательной среде СПбГТИ(ТУ) на сайте: [http://media.technolog.edu.ru](http://media.technolog.edu.ru/)

#### **6. Фонд оценочных средств для проведения промежуточной аттестации**

Промежуточная аттестация по дисциплине проводится в виде зачета и защиты курсового проекта.

Зачет предусматривает выборочную проверку освоения предусмотренных элементов компетенций и комплектуется теоретическими вопросами (для проверки знаний).

При сдаче зачета студент получает три вопроса из перечня вопросов (один из которых – задача), время подготовки студента к ответу - до 45 мин.

Пример варианта вопросов на зачете:

#### Вариант № 1

- 1. Свойства эргономичности интерфейсов
- 2. Основные функции библиотеки MFC.
- 3. Работа со списками и комбинированными списками.

Фонд оценочных средств по дисциплине представлен в Приложении № 1

Результаты освоения дисциплины считаются достигнутыми, если для всех элементов компетенций достигнут пороговый уровень освоения компетенции на данном этапе – оценка «зачёт».

## **7. Перечень учебных изданий, необходимых для освоения дисциплины**

#### **а) печатные издания:**

1. Халимон, В.И. Основы процедурно-структурного программирования (задачи) : методические указания к выполнению контрольных работ / В. И. Халимон, А. Ю. Рогов, О. В. Проститенко; Министерство образования и науки Российской Федерации, СанктПетербургский государственный технологический институт (технический университет), Кафедра системного анализа. - Санкт-Петербург : СПбГТИ (ТУ), 2014. - 32 с

2. Халимон, В.И. Методы объектно-ориентированного программирования (задачи) : методические указания к выполнению контрольных работ / В. И. Халимон, А. Ю. Рогов, О. В. Проститенко; Министерство образования и науки Российской Федерации, Санкт-Петербургский государственный технологический институт (технический университет), Кафедра системного анализа. - Санкт-Петербург : СПбГТИ (ТУ), 2015. - 56 с

## **б) электронные учебные издания:**

- 1. Халимон, В.И. Основы процедурно-структурного программирования : УЧЕБНЫЕ ПО-СОБИЯ / В. И. Халимон, А. Ю. Рогов, О. В. Проститенко ; Министерство образования и науки Российской Федерации, Санкт-Петербургский государственный технологический институт (технический университет), Кафедра системного анализа. - Санкт-Петербург : СПбГТИ (ТУ), 2014. - 104 с // СПбГТИ. Электронная библиотека. – URL: https://technolog.bibliotech/ru (дата обращения : 10.03.2021). Режим доступа: для зарегистрированных пользователей.
- 2. Халимон, В.И. Методы объектно-ориентированного программирования (задачи) : методические указания к выполнению контрольных работ / В. И. Халимон, А. Ю. Рогов, О. В. Проститенко; Министерство образования и науки Российской Федерации, Санкт-Петербургский государственный технологический институт (технический университет), Кафедра системного анализа. - Санкт-Петербург : СПбГТИ (ТУ), 2015. - 56 с // СПбГТИ. Электронная библиотека. – URL: https://technolog.bibliotech/ru (дата обращения : 10.03.2021). Режим доступа: для зарегистрированных пользователей.

## **8. Перечень электронных образовательных ресурсов, необходимых для освоения дисциплины**

учебный план, РПД и учебно-методические материалы: [http://media.technolog.edu.ru](http://media.technolog.edu.ru/)

электронно-библиотечные системы: «Электронный читальный зал – БиблиоТех» <https://technolog.bibliotech.ru/;> «Лань» [https://e.lanbook.com/books/.](https://e.lanbook.com/books/)

#### **9. Методические указания для обучающихся по освоению дисциплины**

Все виды занятий по дисциплине «Разработка графических пользовательских интерфейсов» проводятся в соответствии с требованиями следующих СТП:

СТП СПбГТИ 040-02. КС УКДВ. Виды учебных занятий. Лекция. Общие требования;

СТО СПбГТИ 018-2014. КС УКДВ. Виды учебных занятий. Семинары и практические занятия. Общие требования к организации и проведению.

СТО СПбГТИ 020-2011. КС УКДВ. Виды учебных занятий. Лабораторные занятия. Общие требования к организации и проведению.

СТП СПбГТИ 048-2009. КС УКДВ. Виды учебных занятий. Самостоятельная планируемая работа студентов. Общие требования к организации и проведению.

Планирование времени, необходимого на изучение данной дисциплины, лучше всего осуществлять на весь семестр, предусматривая при этом регулярное повторение пройденного материала.

Основными условиями правильной организации учебного процесса для студентов является: плановость в организации учебной работы;

серьезное отношение к изучению материала;

постоянный самоконтроль.

На занятия студент должен приходить, имея знания по уже изученному материалу.

#### **10. Перечень информационных технологий, используемых при осуществлении образовательного процесса по дисциплине**

#### **10.1. Информационные технологии**

В учебном процессе по данной дисциплине предусмотрено использование информационных технологий:

чтение лекций с использованием слайд-презентаций;

взаимодействие с обучающимися посредством ЭИОС.

#### **10.2. Программное обеспечение**

Программы Microsoft Office (Microsoft Word, Microsoft PowerPoint), интегрированная среда Microsoft Visual Studio, IDLE Python, IntelliJ IDEA, операционная система MS Windows.

**10.3. Базы данных и информационно-справочные системы** Справочно-поисковая система «Консультант-Плюс»

#### **11. Материально-техническая база, необходимая для осуществления образовательного процесса по дисциплине.**

Для ведения лекционных и практических занятий используется компьютерный класс, оснащенный объединенными в сеть персональными компьютерами, оборудованием и техническими средствами обучения на необходимое количество посадочных мест.

#### **12. Особенности освоения дисциплины инвалидами и лицами с ограниченными возможностями здоровья.**

Для инвалидов и лиц с ограниченными возможностями учебные процесс осуществляется в соответствии с Положением об организации учебного процесса для обучения инвалидов и лиц с ограниченными возможностями здоровья СПбГТИ(ТУ), утвержденным ректором 28.08.2014г.

## **Фонд оценочных средств для проведения промежуточной аттестации по дисциплине «Разработка графических пользовательских интерфейсов»**

## 1. **Перечень компетенций и этапов их формирования.**

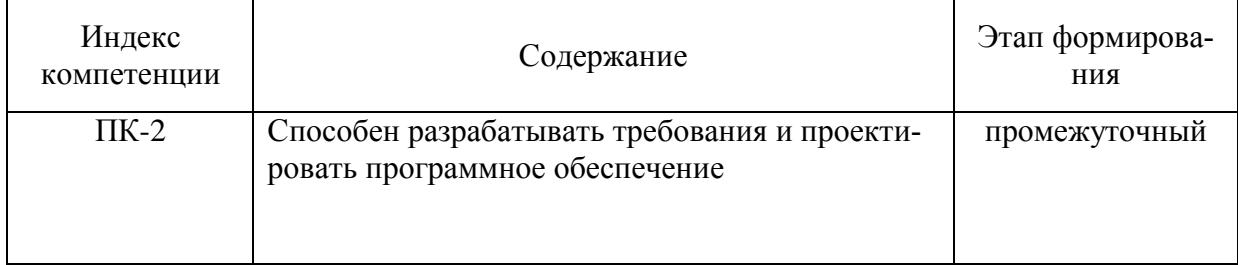

## 2. Показатели и критерии оценивания компетенций на различных этапах их формирования, шкала оценивания

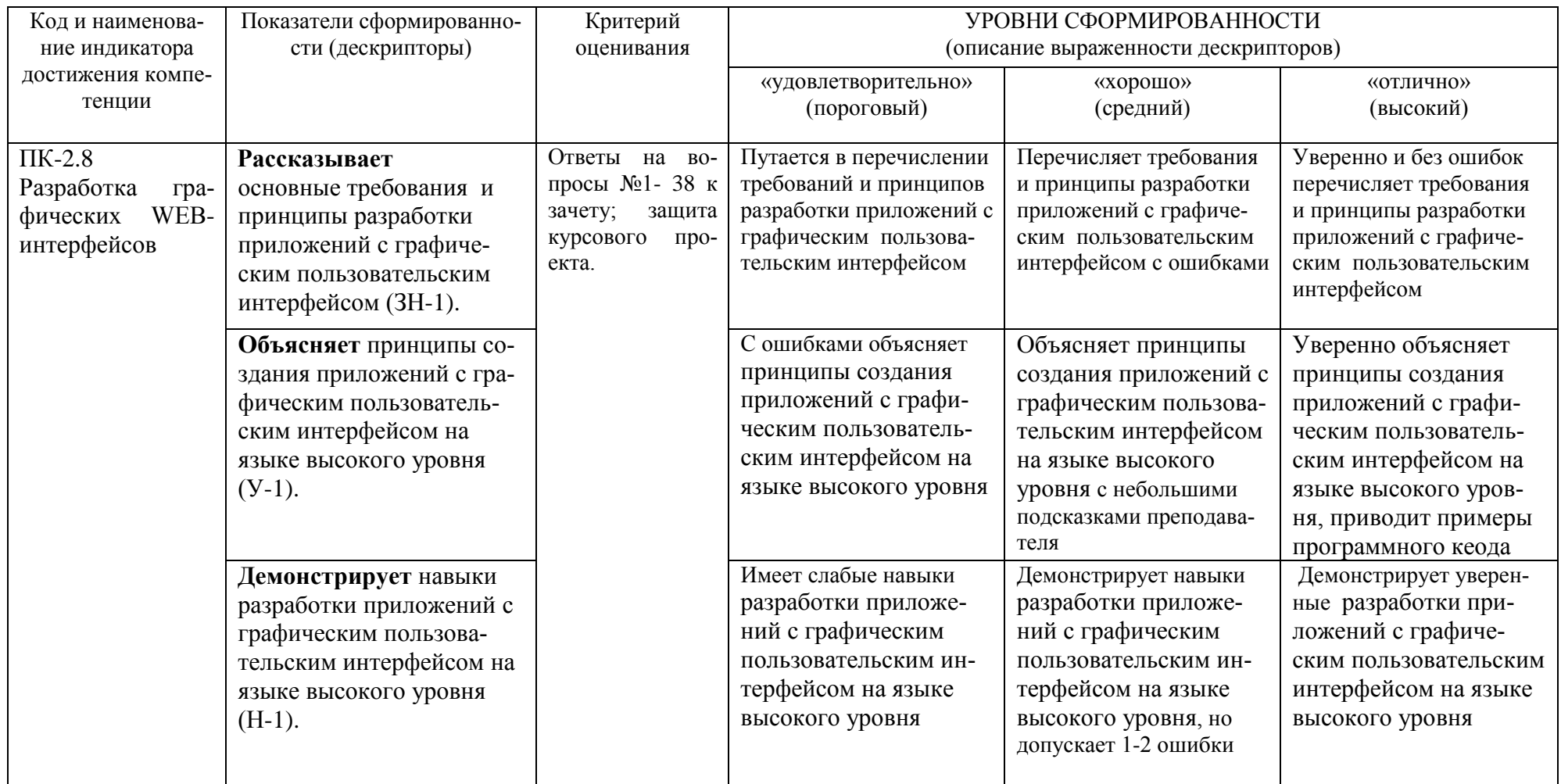

Шкала оценивания соответствует СТО СПбГТИ(ТУ):

Шкала оценивания курсового проекта - балльная («отлично», «хорошо», «удовлетворительно», «неудовлетворительно»).

Шкала оценивания на зачете - «зачет», «незачет». При этом «зачет» соотносится с пороговым уровнем сформированности компетен-

ций.

#### **3. Типовые контрольные задания для проведения промежуточной аттестации**

#### **а) Вопросы для оценки знаний, умений и навыков, сформированных у студента по компетенции ПК-2:**

1. Приложения с графическим пользовательским интерфейсом. Библиотека AWT.

2. Импорт AWT-классов. Модель обработки событий в AWT. Расширенные средства AWT.

- 3. Классы фигур. Чтение и запись изображений. Управление изображениями.
- 4. Работа с буфером обмена. Копирование путем перетаскивания.
- 5. Приложения с графическим пользовательским интерфейсом. Библиотека Swing.
- 6. Библиотека Swing и шаблон проектирования MVC.
- 7. Диспетчеры компоновки. Создание фрейма. Позиционирование фрейма.
- 8. Расширенные средства Swing. Списки. Таблицы. Деревья. Текстовые компоненты.
- 9. Расширенные средства Swing. Индикатор хода процесса. Панели с вкладками.
- 10. Двумерные фигуры. Работа с цветом. Использование шрифтов при выводе текста.
- 11. Размещение графических компонентов в окне.
- 12. Организация обработки событий от компонентов.
- 13. Создание текстового редактора с помощью AWT-классов.
- 14. Основные функции библиотеки MFC.
- 15. Использование API Windows при создании пользовательских интерфейсов.
- 16. Создание формы и размещение на ней кнопок, меток, флажков
- 17. Создание формы и размещение на ней таблиц и выпадающих списков
- 18. Обработка событий формы.
- 19. Создание меню.
- 20. Работа со списками и комбинированными списками. Обработка событий
- 21. Текстовые поля и метки. События и процедуры их обработки.
- 22. Работа с таблицами.
- 23. Флажки и переключатели. Рамки. Обработка событий
- 24. Разработка графического пользовательского интерфейса на языке Python.
- 25. Характеристика библиотеки tkinter.
- 26. Пнятие виджета. Создание виджета. Изменение размеров виджетов.
- 27. Настройка параметров графического элемента и заголовка окна в языке Python.
- 28. Добавление кнопок и обработчиков.
- 29. Создание диалоговых окон в приложении на языке Python.
- 30. Создание модального диалога. Создание немодальных диалогов.
- 31. Создание базового окна и изменение его вида.

32. Запуск событийного цикла базового окна. Создание элементов управления: кнопок, меток, текстовых полей, флажков, переключателей.

33. Создание графического интерфейса с помощью класса. Объявление класса. Объявление метода-конструктора.

34. Создание объекта класса. Связывание элементов управления с обработчиками событий. Менеджер размещения Grid.

- 35. Принципы построения графических интерфейсов пользователя
- 36. Требования предъявляемые к оформлению интерфейсов
- 37. Создайте презентацию по этап построения графического пользовательского интерфейса
- 38. Свойства эргономичности интерфейсов

При сдаче зачета, студент получает три вопроса из перечня, приведенного выше и одну задачу.

Время подготовки студента к устному ответу на вопросы - до 45 мин.

#### **4. Темы курсовых проектов**

- 1. Создание программного комплекса на языке С++ с использованием библиотеки MFC
- 2. Создание программного комплекса на языке С++ с использованием библиотеки API.
- 3. Создание программного комплекса на языке Java с использованием библиотеки AWT.
- 4. Создание программного комплекса на языке Java с использованием библиотеки Swing.
- 5. Создание программного комплекса на языке Java с использованием библиотеки JavaFX.
- 6. Создание программного комплекса на языке Python с использованием библиотеки Tkinter.

#### **5. Методические материалы для определения процедур оценивания знаний, умений и навыков, характеризующих этапы формирования компетенций.**

Промежуточная аттестация по дисциплине проводится в соответствии с требованиями СТП СТО СПбГТИ(ТУ) 016-2015. КС УКДВ Порядок проведения зачетов и экзаменов.

СТП СПбГТИ 044-2012. КС УКВД. Виды учебных занятий. Курсовой проект. Курсовая работа. Общие требования.